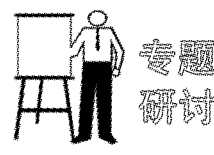

# 土壤冻结对地埋管换热器 性能的影响\*

哈尔滨工业大学 白 天\* 郑茂余 张建利 上海市建筑科学研究院 李忠建

摘要 建立了考虑土壤冻结的地埋管换热器非稳态传热模型,采用有限容积法离散了管 内流体、管壁及土壤区域的控制微分方程,对涉及的土壤相变问题采用显热容法处理。数值计 算结果表明, 地埋管换热器周围土壤冻结区域较小, 但土壤冻结后导热系数大幅度提高, 更有 利于土壤的导热;考虑土壤冻结的影响后,计算出的地埋管换热器的出水温度和取热量均有所 提高;土壤会水量高有利于地埋管换热器的换热,但土壤会水量较低时,土壤冻结对地埋管换 热器性能的影响较小。

关键词 地埋管换热器 土壤冻结 换热性能 有限容积法

## Effects of soil freezing on the ground heat exchanger performance

By Bai Tian★, Zheng Maoyu, Zhang Jianli and Li Zhongjian

Abstract Develops a transient heat transfer model considering the soil freezing. With the finite volume method, discretizes the governing differential equations of the fluid, the pipe wall and the soil, and solves the soil freezing problem based on the sensible heat capacity method. The numerical calculating results indicate that the soil freezing region around the ground heat exchanger is small, but the heat conductivity of freezing soil increases largely, which is benefit to the soil heat transfer. When considering the effect of soil freezing, the outlet fluid temperature and the heat extracted from the ground are higher. High soil moisture content is benefit to the heat transfer, but the effect of soil freezing on the performance of ground heat exchanger is small with lower soil moisture content.

Keywords ground heat exchanger, soil freezing, heat transfer performance, finite volume method

Harbin Institute of Technology, Harbin, China

 $\bigcirc$ 

地埋管地源热泵系统是一种利用地下浅层地 热资源的供暖空调系统,由于具有节能、环保、利用 可再生能源等优点,近年来在国内外受到了广泛的 关注。地埋管换热器是地埋管地源热泵系统的核 心部件,长期以来地埋管换热器传热模型的研究一 直是该领域内研究的重点,目前所建立的模型主要 包括基于线热源或圆柱热源理论的解析模型和基 于能量平衡的数值模型,但其中大多未考虑土壤冻 结对地埋管换热器传热的影响。在北方寒冷地区, 冬季进入地埋管换热器的液体温度一般均在 0 ℃

以下,换热器周围含湿土壤可能冻结[1]。土壤冻结 时,液态的水变成冰,释放出相变潜热,同时土壤的 导热系数和热容发生变化,相应地也会影响地埋管 换热器的换热性能。实际工程中为了防止地埋管 换热器内液体凝固,通常需采用防冻液(如乙二醇 水溶液)。文献[2-3]采用定热流边界条件分别得 到了考虑土壤冻结的地埋管换热器周围土壤温度 场的解析解和一维数值解,分析了土壤初始温度和

<sup>\* &</sup>quot;十一五"国家科技支撑计划课题"既有建筑设备改造关键技 术研究"(编号:2006BAJ03A05)

①☆ 白天,男,1976年2月生,在读博士研究生 150090 哈尔滨工业大学二校区 2653 信箱  $(0)$  15846507179 E-mail: hitbai@163.com

收稿日期:2009-06-30

修回日期:2009-09-14

含水量等参数对土壤温度场的影响,并指出在设计 地埋管地源热泵系统时,应当考虑可能出现的土壤 冻结问题。随着地埋管地源热泵系统在我国北方 地区的进一步推广和应用[4-6],将会遇到更多涉及 地埋管换热器周围土壤冻结的问题,因此有必要了 解土壤冻结对地埋管换热器换热性能的影响。

本文采用有限容积法建立了考虑土壤冻结的 地埋管换热器数值传热模型,分析了地埋管换热 器周围土壤冻结特性,探讨了土壤冻结对地埋管 换热器出口流体温度和取热量的影响,并进一步 分析了不同初始含水量下地埋管换热器的换热 性能。

### 1 传热模型

土壤冻结是含湿多孔介质中复杂的相变过程, 为便于问题的分析,在建立地埋管换热器周围土壤 冻结的数学模型时,作以下假设:

1) 含湿土壤各向同性、均质;

2) 不考虑土壤中热湿耦合迁移和地下水流动 对地埋管换热器的影响:

3) 土壤的相变过程发生在一个小的温度范围 内:

4) 将地埋管换热器等效为一当量直径的单 管[7]:

5) 忽略地埋管换热器土壤圆周方向的传热;

6) 忽略水在相变时的体积变化;

7) 在土壤的冻结区及未冻结区,土壤的物性 参数分别为常数。

1.1 控制微分方程

管内流体的导热控制方程

$$
\frac{\partial t_{\rm f}}{\partial \tau} = -u \frac{\partial t_{\rm f}}{\partial z} + \frac{2\lambda_{\rm p}}{\rho_{\rm f} c_{\rm f} r_{\rm ei}} \frac{\partial t_{\rm p}}{\partial r} \bigg|_{r=r_{\rm ei}} \tag{1}
$$

管壁的导热控制方程

$$
\rho_{p}c_{p}\frac{\partial t_{p}}{\partial \tau} = \frac{\lambda_{p}}{r}\frac{\partial}{\partial r}(r\frac{\partial t_{p}}{\partial r})
$$
 (2)

## 考虑相变的土壤区域导热控制方程

$$
C_s \frac{\partial t_s}{\partial \tau} = \frac{1}{r} \frac{\partial}{\partial r} (\lambda_s r \frac{\partial t_s}{\partial r}) + \frac{\partial}{\partial z} (\lambda_s \frac{\partial t_s}{\partial z}) + \rho_d WL \frac{\partial f_s}{\partial \tau}
$$
\n(3)

1.2 初始条件

$$
t_{\rm s}=t_{\rm p}=t_{\rm f}=t_0\tag{4}
$$

1.3 边界条件 管内流体与管壁的边界条件

$$
\alpha(t_{\rm p}-t_{\rm f})\left.\right|_{r=r_{\rm ei}}=\lambda_{\rm p}\left.\frac{\partial t_{\rm p}}{\partial r}\right|_{r=r_{\rm ei}}\tag{5}
$$

管外壁与土壤界面的边界条件

$$
\lambda_{\rm p} \left. \frac{\partial t_{\rm p}}{\partial r} \right|_{r=r_{\rm eq}} = \lambda_{\rm s} \left. \frac{\partial t_{\rm s}}{\partial r} \right|_{r=r_{\rm eq}} \tag{6}
$$

$$
t_{\rm p} \mid_{r = r_{\rm eq}} = t_{\rm s} \mid_{r = r_{\rm eq}} \tag{7}
$$

远边界条件

$$
\left. \frac{\partial t_s}{\partial r} \right|_{r=R} = 0 \tag{8}
$$

流体入口边界条件

$$
t_{\rm f}(z=0,\tau)=t_{\rm win}(\tau) \qquad (9)
$$

式 $(1) \sim (9)$ 中  $\tau$  为时间, s; t; 为管内流体温 度,℃;t, 为管壁温度,℃;t 为土壤温度,℃;twm 为 地埋管换热器入口流体温度,℃;t。为土壤的初始 温度; r 为土壤中某点距管中心距离, m; z 为土壤 纵向深度,m:R 为等价圆管的远边界半径,m:r., r。分别为等价圆管内半径、外半径,m:u 为管内流 体流速,m/s;λ,,λ, 分别为管壁、土壤的导热系数, W/(m · °C); $\rho_f$ , $\rho_p$  分别为流体、管材的密度, kg/  $m^3$ ; $\rho_d$  为土壤的干密度, kg/m3; C<sub>s</sub> 为土壤的体积 热容,J/ $(m^3 \cdot C)$ ;  $c_f$ ,  $c_p$  分别为流体、管材的比热 容,J/(kg · ℃);L 为水的相变潜热或冰的熔解热,  $J/kg$ ;  $W$  为十壤含水量;  $f_s$  为冻结率。

上述土壤区域的导热是一个涉及土壤中水相 变的非线性导热问题。伴有相变的传热问题又称 为移动边界问题,其特点是在求解域内存在位置随 时间变化的两相界面,并在该界面释放或吸收热 量,目前除了少数简单情况能获得解析解外,一般 情况下都采用近似方法或数值方法求解。对于土 壤中水的冻结,常见的处理方法有焓法[8]、显热容 法[9], 固相增量法[10] 等。本文中应用显热容法, 假 设土壤中水的相变是发生在相变温度 tm 附近的一 个小的温度区间  $t_m - \Delta t \leq t \leq t_m + \Delta t$  内, 构造的热 容和导热系数的表达式如下:

$$
\lambda_{s} = \begin{cases}\n\lambda_{\text{fr}} & (t_{s} < t_{\text{m}} - \Delta t) \\
\lambda_{\text{fr}} + \frac{\lambda_{\text{ufr}} - \lambda_{\text{fr}}}{2\Delta t} [t_{s} - (t_{\text{m}} - \Delta t)] & (t_{\text{m}} - \Delta t \leq t_{s} \leq t_{\text{m}} + \Delta t) \\
\lambda_{\text{ufr}} & (t_{s} > t_{\text{m}} + \Delta t)\n\end{cases}
$$
\n(10)

 $\epsilon$   $\epsilon$ 

$$
C_{\rm s} = \begin{cases} \frac{C_{\rm fr}}{2\Delta t} & \frac{C_{\rm fr}}{2} \\ \frac{L_{\mathcal{O}\rm d}W}{2\Delta t} & \frac{C_{\rm fr} + C_{\rm ufr}}{2} \end{cases}
$$

式(10),(11)中 tm 为土壤中水的相变温度,℃; λ dr · λ fr 分别为未冻结土壤、冻结土壤的导热系数,  $W/(m \cdot C)$ ; $C_{\text{uf}}$ ; $C_{\text{f}}$ ; $\rightarrow$ 分别为未冻结土壤、冻结土壤 的体积热容,J/(m3 · ℃)。则上述土壤区域的控 制方程可写为

$$
C_{\rm s} \frac{\partial t_{\rm s}}{\partial \tau} = \frac{1}{r} \frac{\partial}{\partial r} \left( \lambda_{\rm s} r \frac{\partial t_{\rm s}}{\partial r} \right) + \frac{\partial}{\partial z} \left( \lambda_{\rm s} \frac{\partial t_{\rm s}}{\partial z} \right) \tag{12}
$$

2 模拟计算与分析

为了考察土壤冻结对竖直地埋管换热器换热 性能的影响,针对冬季低温运行工况进行计算分 析,系统运行模式为连续运行30d。计算中主要参 数取值如下:钻井深 50 m; U形埋管采用高密度聚 乙烯管, 内径 0.026 m, 外径 0.032 m, 导热系数 0.4 W/(m · ℃);土壤初始温度为9 ℃;水的比热 容 4 180 J/(kg · ℃);冰的比热容 2 090 J/ (kg · ℃);水的相变潜热 334 000 J/kg。根据文献 [11]中测定的土壤冻结温度,假设土壤中水的相变 温度为一0.5 ℃; U 形管内为质量分数 30%的乙 二醇水溶液,流体流量为 0.3 m3/h, 入口流体温度 为一5℃。土壤为亚黏土,干密度 1 600 kg/m3,初 始含水量30%,土壤的热物性参数见表 1[11]。

| $W/\%$ | $\lambda_{\rm{ufr}}/$ | $\lambda_{\rm fr}/$                            | $C_{\rm ufr}/$ | $C_{\rm fr}/$                |
|--------|-----------------------|------------------------------------------------|----------------|------------------------------|
|        | $(W/(m \cdot C))$     | $(W \cdot / (m \cdot C))$ $(kI/(m^3 \cdot C))$ |                | $(kJ/(m^3 \cdot \text{°C}))$ |
| 15     | 1. 11                 | 1.02                                           | 2 341.9        | 2 040.8                      |
| 20     | 1.24                  | 1.38                                           | 2676.5         | 2 208.1                      |
| 25     | 1.28                  | 1.80                                           | 3 011.0        | 2 3 7 5 4                    |
| 30     | 1.42                  | 2.12                                           | 3 3 4 5 6      | 2 542.7                      |
| 35     | 1.54                  | 2.40                                           | 3 680 2        | 2 709.9                      |

表 1 土壤的热物性参数

2.1 土壤冻结对土壤温度场的影响

为分析土壤冻结对地埋管换热器周围土壤温 度场的影响,分别采用不考虑土壤中水相变影响的 数学模型(以下简称未考虑冻结)和上文建立的考 虑土壤中水相变影响的显热容法模型(以下简称考 虑冻结)计算土壤温度分布情况。图 1,2 分别为运 行期间地下 15 m 和 40 m 处管壁附近土壤的日平 均温度。从图1中可以看出,距管壁 0.01 m 处考 虑冻结与未考虑冻结的土壤温度基本相同,而在距 管壁 0.1 m 和 0.2 m 处考虑冻结的土壤温度却低 于未考虑冻结的土壤温度。出现这种情况的原因

$$
(t_s \le t_m - \Delta t)
$$
  
\n
$$
(t_m - \Delta t \leq t_s \leq t_m + \Delta t)
$$
  
\n
$$
(t_s > t_m + \Delta t)
$$
\n(11)

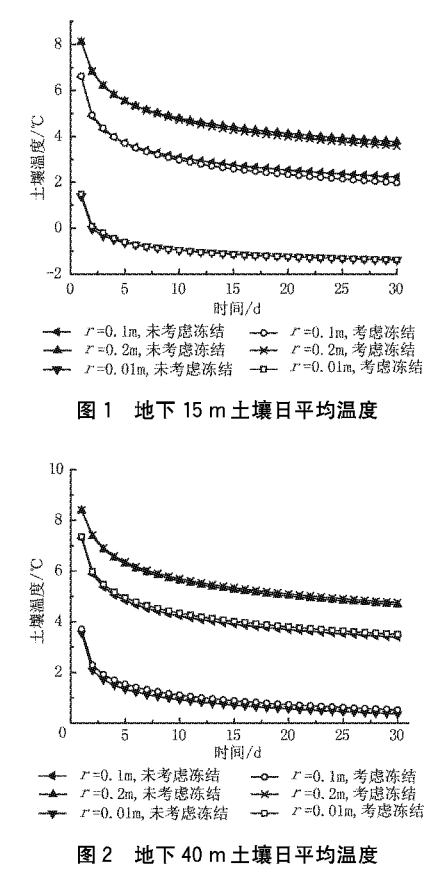

主要是由于土壤温度的变化受管内流体温度的影 响,尽管地埋管换热器内流体温度低于0℃,但是 地埋管换热器周围土壤的冻结区域较小,可释放出 的相变潜热也是有限的,因此冻结土壤的导热系数 和比热容成为影响温度场分布的主要因素。土壤 冻结后,液态的水变成冰,冰的导热系数大约是水 的4倍,比热容约是后者的1/2。通常土壤冻结后 导热系数增大,比热容减小,如表1中土壤含水量 为30%时,冻结土壤的导热系数为未冻结土壤的 1.51倍,而未冻结土壤的体积热容约是冻结土壤 的 1.31 倍,导热系数增大,传递给地埋管换热器的 热量增多;但是冻结土壤的体积热容减小,意味着 传出相同热量时,冻结土壤的温度比未冻结土壤的 温度下降得快。所以靠近管壁的土壤温度在考虑 冻结与未考虑冻结时相差并不大,但是随着运行时 间的延长,远离管壁的土壤在这两种情况下的温度 差将逐渐增大。

从图 2 中可以看出, 地下 40 m 处土壤在运行 期间并未出现冻结现象,而且考虑冻结的土壤温度 均高于未考虑冻结的土壤温度。这是由于地埋管 换热器内流体不断地从周围土壤中吸收热量,沿着 流动方向温度逐渐升高,流体与土壤之间的温差逐 渐减小,从土壤中吸收的热量也逐渐减少,所以在 深层土壤中并未出现冻结现象;同时,在出现土壤 冻结的区域内,考虑土壤冻结的影响时流体吸收的 热量大干未考虑冻结时流体吸收的热量,因此地下 40 m 深处土壤温度的分布规律不同于地下 15 m 深处土壤温度分布。

2.2 土壤冻结对出口流体温度及取热量的影响

图 3 给出了地埋管换热器日平均出口流体温 度和取热量。两种情况下的出口流体温度和取热 量均随着运行时间增加而逐渐降低。未考虑冻结 时,出口流体温度从 1.51 ℃降低到一0.86 ℃;而 考虑冻结的出口流体温度从1.71 ℃降低到一0.64 ℃,并且考虑冻结时出口流体温度均高干未考虑冻 结情况下的温度值。未考虑冻结时地埋管换热器 日取热量从 176.96 MI 降低到 112.21 MI,考虑冻 结时地埋管换热器日取热量从 182.58 MJ 降低到 118.58 MJ。运行期间,考虑冻结时取热量比未考 虑冻结时的取热量增加了5.33%。

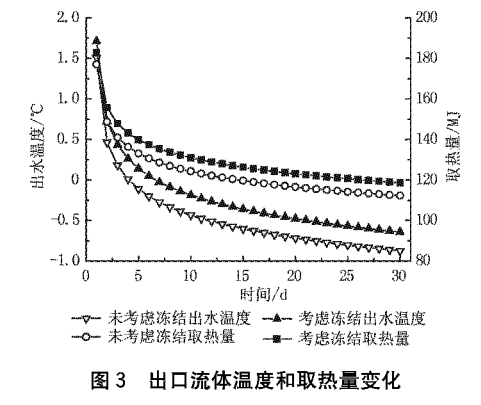

由此可见,若所在地区地埋管换热器冬季进水 温度有低于0℃的情况,周围土壤的冻结会影响地 埋管换热器的出水温度和取热量,而未考虑土壤冻 结的影响可能会带来计算误差,因此在地埋管换热 器的设计计算中应根据所在地区的具体情况加以 考虑。

2.3 土壤含水量对地埋管换热器取热量的影响

分别选取土壤初始含水量 15%, 20%, 25%, 30%,35%进行对比分析,计算时采用的土壤各项 参数见表 1。

图 4 为地埋管换热器连续运行 30 d 的总取热 量,从图中可以看出,考虑与未考虑土壤冻结的地

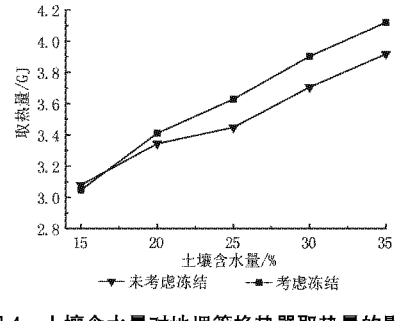

图 4 土壤含水量对地埋管换热器取热量的影响

埋管换热器取热量均随着十壤含水量的增加而增 加。土壤含水量从15%增加到35%,未考虑冻结 时盘管取热量从 3.08 GI 增加到 3.92 GI,增幅为 27.3%;考虑土壤冻结时,盘管取热量从 3.05 GI 增加到 4.12 GJ, 增幅为 35.1%。土壤含水量为 15%时,考虑土壤冻结时地埋管换热器取热量低干 未考虑土壤冻结的取热量,主要原因是土壤含水量 为15%时,冻结土壤的导热系数小于未冻结土壤 的导热系数;而随着土壤含水量的增加,冻结土壤 的导热系数大幅升高,有利于地埋管换热器从周围 土壤中吸收热量,考虑冻结的取热量也逐渐高于未 考虑冻结的取热量。土壤含水量高有利于地埋管 换热器与土壤之间的换热,但土壤含水量较低时, 土壤冻结对地埋管换热器性能的影响较小。

## 3 结论

3.1 地埋管换热器周围土壤冻结区域较小, 受管 内流体温度分布的影响,冻结区域随深度增加而逐 渐缩小;而且土壤温度分布也随深度变化。

3.2 当土壤含水量较高时,土壤冻结后导热系数 增大,强化了与周围未冻结土壤的导热,有利于提 高地埋管换热器的出口流体温度和取热量。

3.3 土壤含水量高有利于改善地埋管换热器的换 热性能,且考虑土壤冻结时的取热量高于未考虑土 壤冻结时的取热量,但土壤含水量较低时,土壤冻 结对地埋管换热器性能的影响较小。

因此,对于冬季地埋管换热器周围土壤可能出 现冻结的地区,应根据周围土壤的参数及入口水温 等具体情况加以分析,以确定是否需考虑土壤冻结 的影响。

(下转第15页)

3.5 在计算的过程中,由于热流逐渐下降,因此在 某一个较小的时间段内采取恒热流边界,尽管是可 取的近似处理方法,但仍会带来一定的误差,会造 成热流下降速度略有提高。而且由于钻孔内为稳 态模型,因此热流量从0增至最大值的瞬变过程没 能模拟出来,这也是本算法的一个局限之处。

#### 参考文献:

- [1] Deerman J D, Kavanaugh S R. Simulation of vertical U-tube ground-coupled heat pump systems using the cylindrical heat source solution  $\lceil G \rceil / /ASHRAE$ Trans,  $1991, 97(1)$ :  $287 - 294$
- [2] Yavuzturk C, Spitler J D, Ree S J. A transient twodimensional finite volume model for the simulation of vertical U-tube ground heat exchangers  $\lceil G \rceil / \ell$ ASHRAE Trans, 1999, 105(2): 465-474
- [3] Bi Yuehong, Chen Lingen, Wu Chih, Ground heat exchanger temperature distribution analysis and experimental verification [ ] ]. Applied Thermal Engineering, 2002, 22(2): 183-189
- [4] Katsunori Nagano, Takao Katsura, Sayaka Takeda. Development of a design and performance prediction tool for the ground source heat pump system [J]. Applied Thermal Engineering,  $2006$ ,  $26(14/15)$ .  $1578 - 1592$
- [5] Lei T K. Development of a computational model for a ground-coupled heat exchanger  $\lceil G \rceil / /ASHRAE$ Trans,  $1993, 99(1)$ ,  $149-159$
- [6] Rottmayer S P, Beckman W A, Mitchell J W. Simulation of a single vertical U-tube ground heat

exchanger in an infinite medium [G]//ASHRAE  $Trans, 1997, 103(2), 651-659$ 

- [7] Lee C K, Lam H N. Computer simulation of borehole ground heat exchangers for geothermal heat pump systems [J]. Renewable Energy, 2008, 33(6):  $1286 - 1296$
- [8] Gopal Bandyopadhyay, William Gosnold, Michael Mann. Analytical and semi-analytical solutions for short-time transient response of ground heat exchangers  $\lceil J \rceil$ . Energy and Buildings, 2008, 40  $(10); 1816-1824$
- $\lceil 9 \rceil$ Zeng Heyi, Diao Nairen, Fang Zhaohong, Heat transfer analysis of boreholes in vertical ground heat exchangers [J]. International Journal of Heat and Mass Transfer, 2003, 46(23): 4467-4481
- [10] 杨卫波, 施明恒. 地源热泵中 U 型埋管传热过程的数 值模拟[J]. 东南大学学报, 2007, 37(1): 78-83
- [11] Yang Weibo, Shi Mingheng, Liu Guangyuan. A tworegion simulation model of vertical U-tube ground heat exchanger[J]. Applied Energy, 2008, 86(10):  $2005 - 2012$
- [12] 王景刚,马一太,张子平,等. 地源热泵的运行特性模 拟研究[J]. 工程热物理学报, 2003, 24(3): 361-366
- [13] 袁艳平,雷波,余南阳,等. 地源热泵地埋管换热器传 热研究(1):综述[J]. 暖通空调, 2008,38 (4): 25-32
- [14] 袁艳平,雷波,余南阳,等. 地源热泵地埋管换热器传 热研究(2):传热过程的完全数学描述[J]. 暖通空调,  $2009, 39(7)$ : 9-12
- [15] 曲云霞. 地源热泵系统模型与仿真[D]. 西安: 西安建 筑科技大学,2004

(上接第4页)

#### 参考文献:

- [1] 何雪冰, 刘宪英. 北方地区应用地源热泵应注意的 问题[J]. 低温建筑技术, 2004(2):85-86
- [2] 于明志,方肇洪,李明钧. 土壤冻结对地下换热器传 热的影响「J]. 山东建筑工程学院学报, 2001, 6(1):  $42 - 46$
- [3] 杨卫波, 施明恒, 刘光远, 等. 基于显热容法的地源 热泵地埋管换热器周围土壤冻结特性研究[J]. 暖通 空调, 2008, 38(4): 6-10
- [4] 岳建军, 徐向荣. 土壤源热泵系统在内蒙古地区的 应用分析[J]. 制冷与空调, 2009, 9(1): 24-27
- [5] 王华军, 赵军, 沈亮. 地源热泵系统长期运行特性的 实验研究[J]. 华北电力大学学报, 2007, 24(2):52-54
- [6] 钱程,徐伟. 严寒地区土壤源热泵系统的运行性能分

析[J]. 建筑科学, 2008, 24(12):77-80

- [7] Gu Y, O'Neal D L. Modeling the effect of backfills on U-tube ground coil performance [G] // ASHRAE Trans, 1998, 104 (2): 356-365
- [8] 张旭芝. 高原多年冻土涵洞温度场及地基土冻融变 形规律研究[D]. 长沙: 中南大学, 2007
- $\lceil 9 \rceil$ Li S Y, Lai Y M, Zhang M Y, et al. Minimum ground pre-freezing time before excavation of Guangzhou subway tunnel [J]. Cold Regions Science and Technology,  $2006, 46(3)$ :  $181-191$
- [10] 余延顺, 马最良, 姚杨. 固相增量法在土壤蓄冷与释 冷过程数值模拟中的应用[J]. 暖通空调, 2005, 35  $(8) \cdot 20 - 24$
- [11] 徐学祖, 王家澄, 张立新. 冻土物理学[M]. 北京: 科学出版社, 2001